## Inhaltsverzeichnis

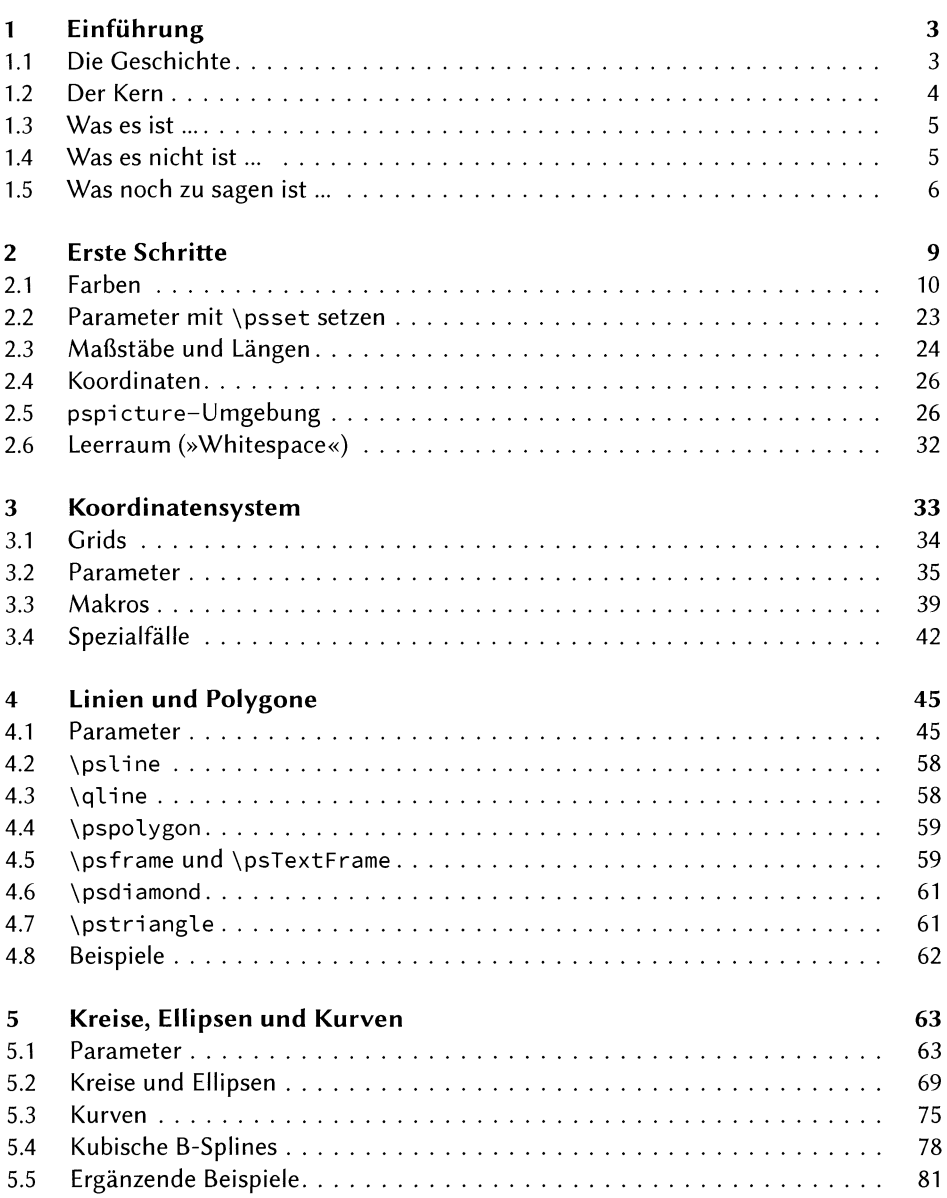

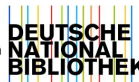

 $\mathbf{v}$ 

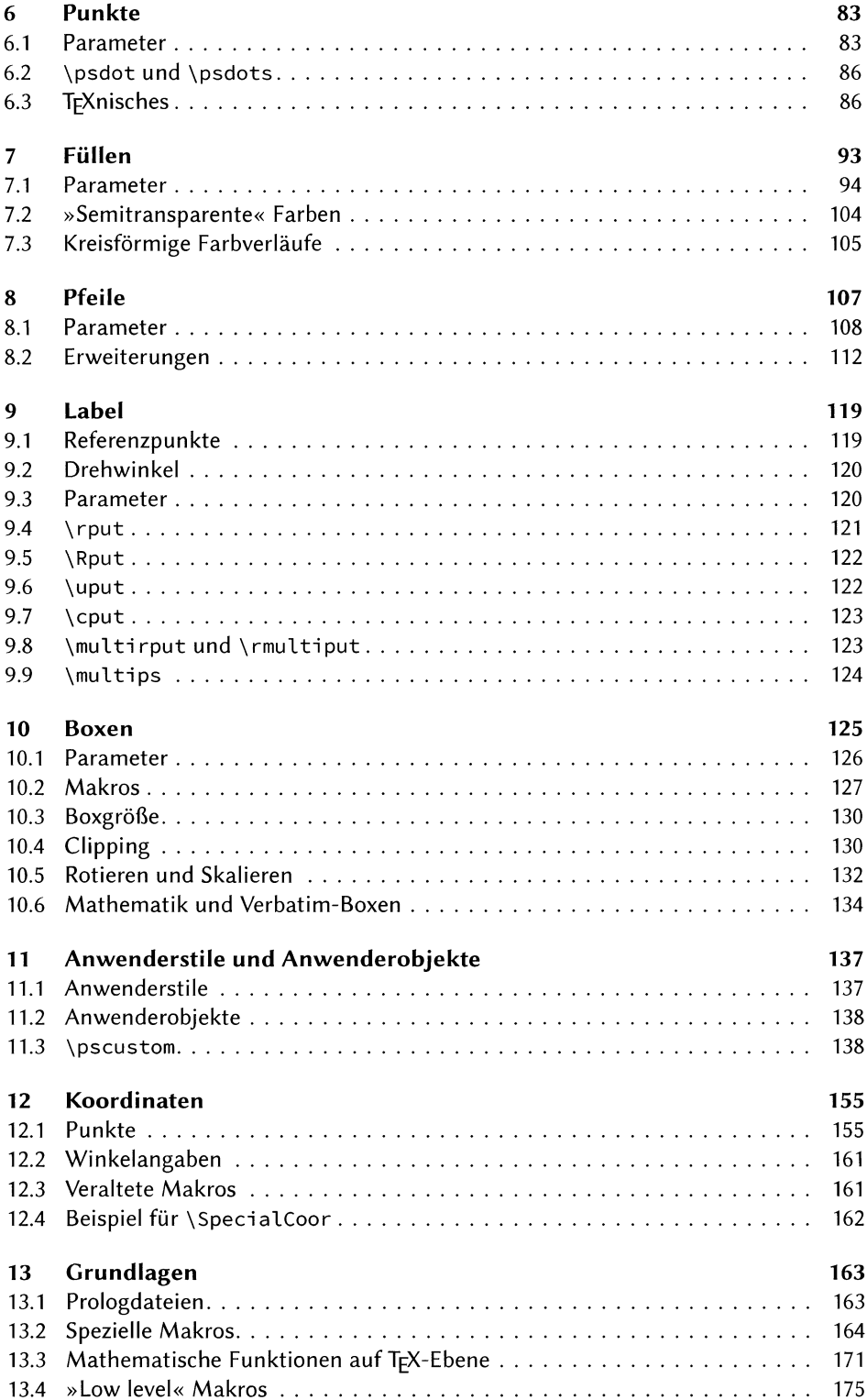

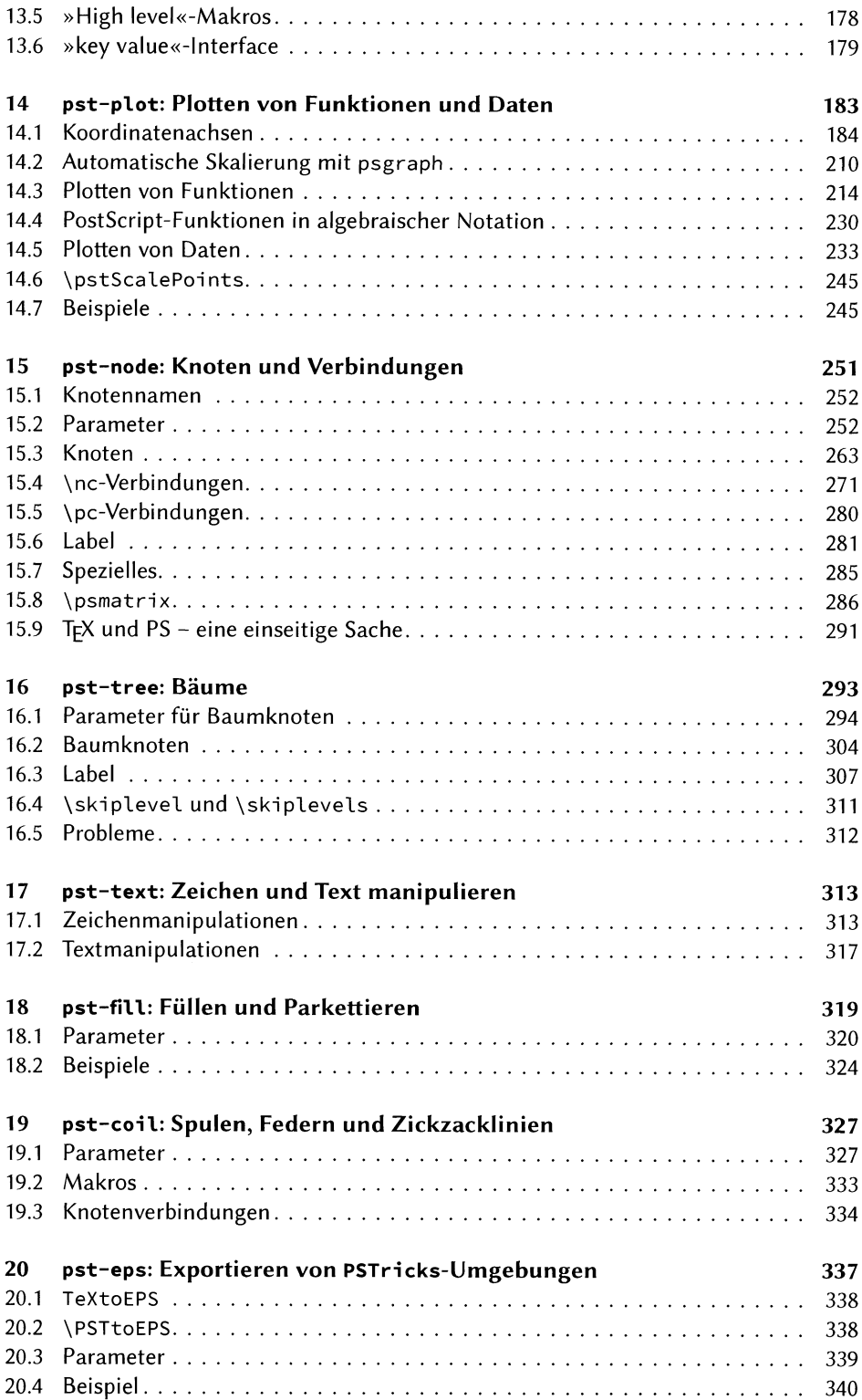

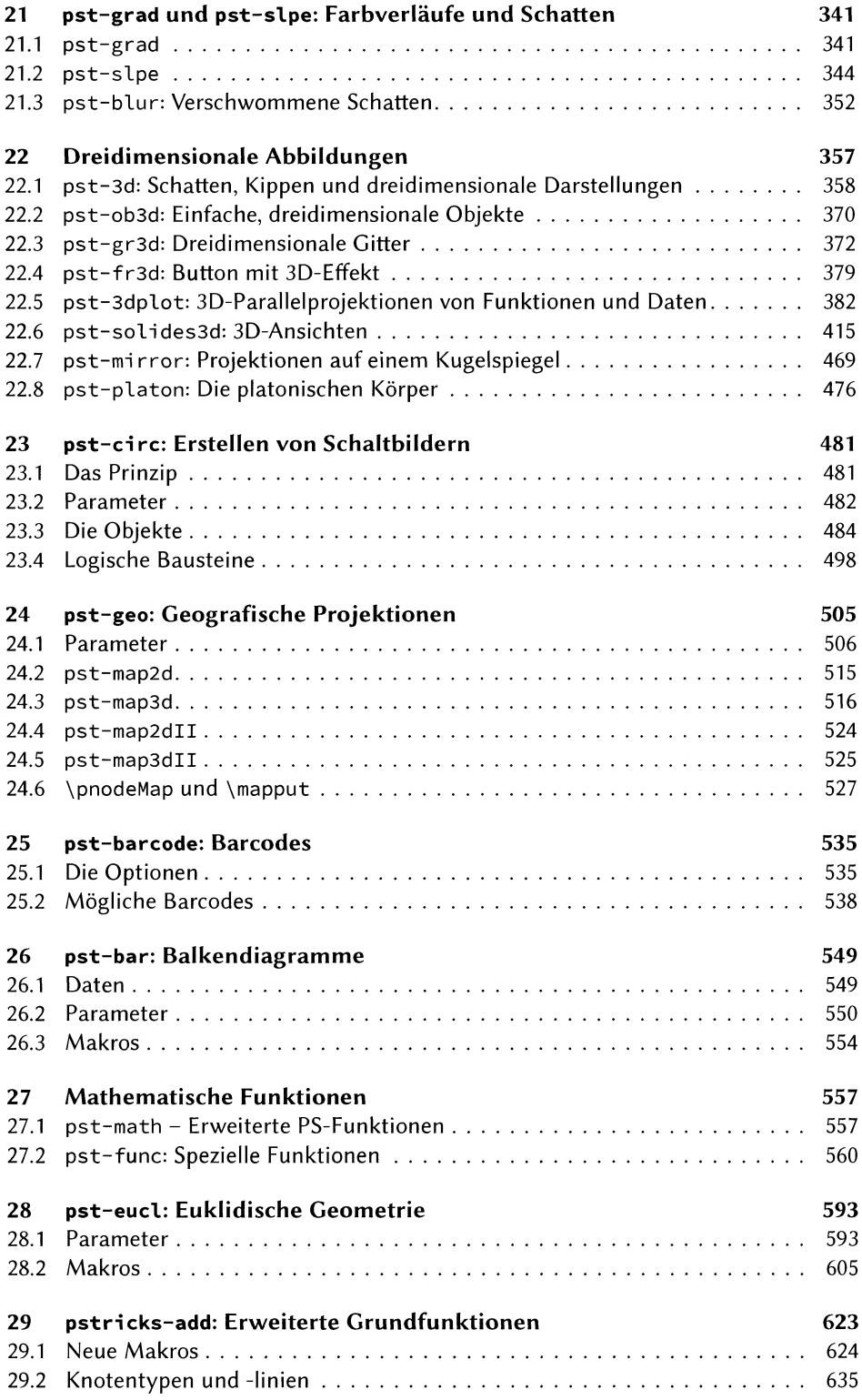

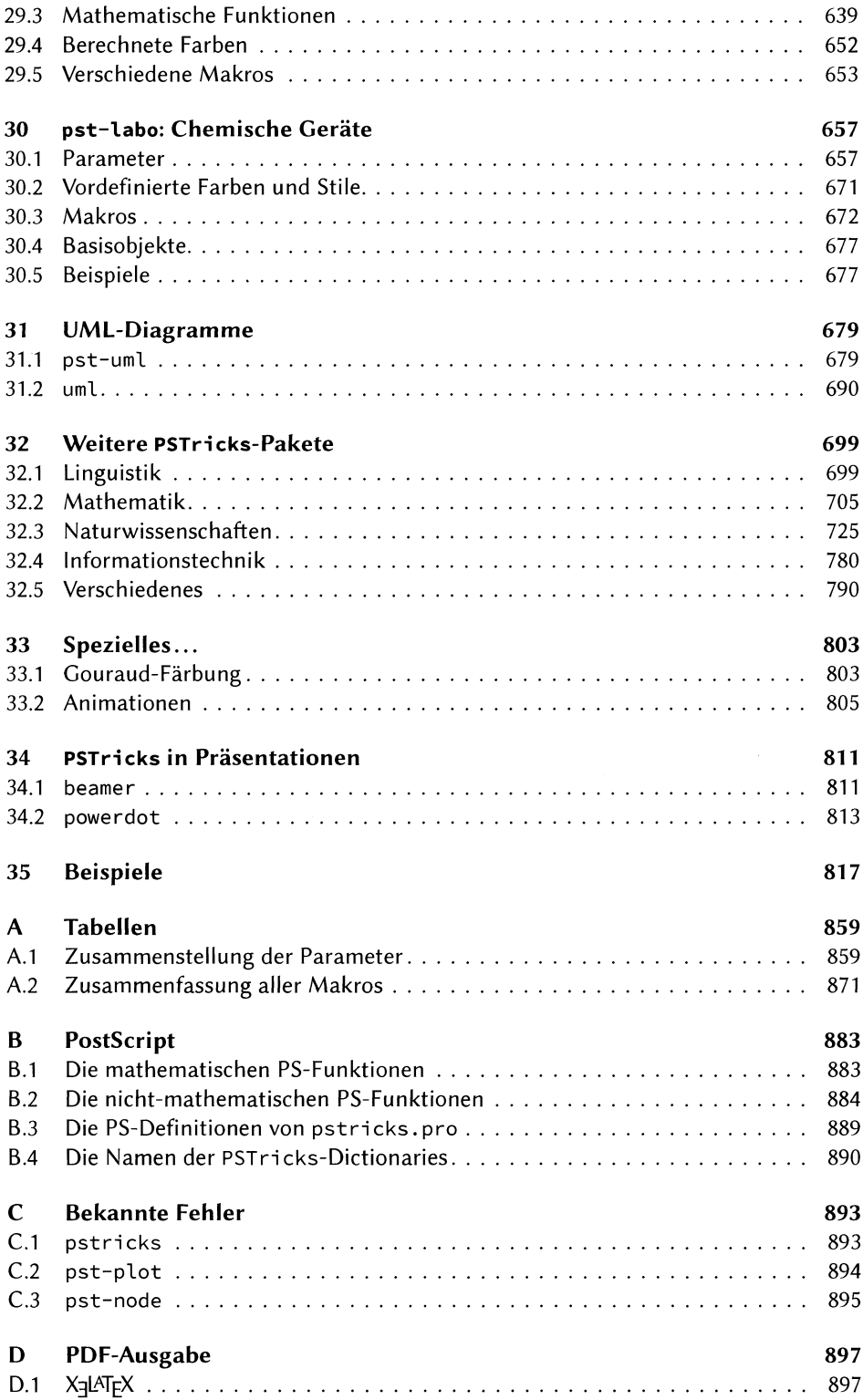

 $\bar{\beta}$ 

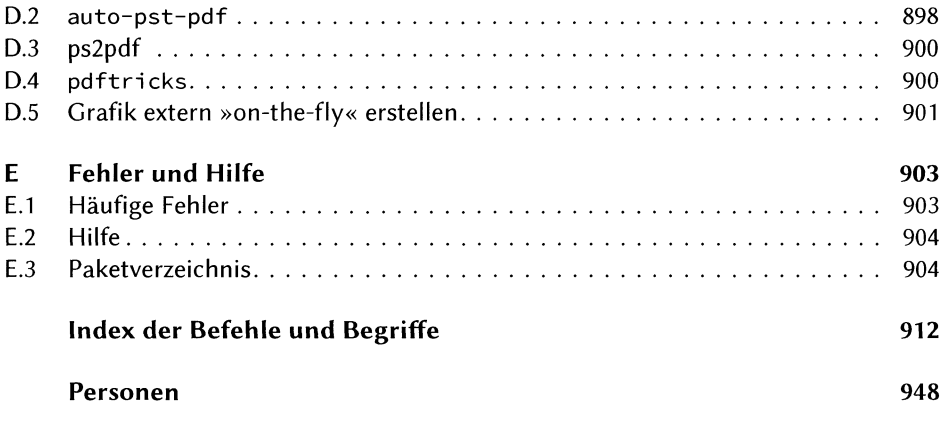